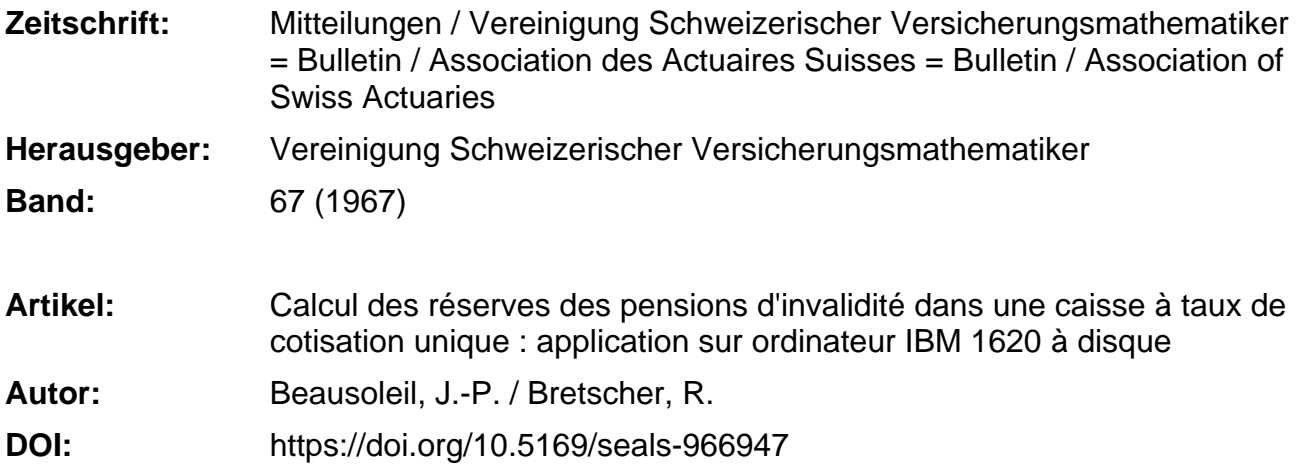

#### **Nutzungsbedingungen**

Die ETH-Bibliothek ist die Anbieterin der digitalisierten Zeitschriften. Sie besitzt keine Urheberrechte an den Zeitschriften und ist nicht verantwortlich für deren Inhalte. Die Rechte liegen in der Regel bei den Herausgebern beziehungsweise den externen Rechteinhabern. [Siehe Rechtliche Hinweise.](https://www.e-periodica.ch/digbib/about3?lang=de)

#### **Conditions d'utilisation**

L'ETH Library est le fournisseur des revues numérisées. Elle ne détient aucun droit d'auteur sur les revues et n'est pas responsable de leur contenu. En règle générale, les droits sont détenus par les éditeurs ou les détenteurs de droits externes. [Voir Informations légales.](https://www.e-periodica.ch/digbib/about3?lang=fr)

#### **Terms of use**

The ETH Library is the provider of the digitised journals. It does not own any copyrights to the journals and is not responsible for their content. The rights usually lie with the publishers or the external rights holders. [See Legal notice.](https://www.e-periodica.ch/digbib/about3?lang=en)

**Download PDF:** 23.05.2025

**ETH-Bibliothek Zürich, E-Periodica, https://www.e-periodica.ch**

# Calcul des réserves des pensions d'invalidité dans une caisse <sup>ä</sup> taux de cotisation unique. Application sur ordinateur IBM 1620 à disque<sup>1</sup>

Par J.-P. Beausoleil et R. Bretscher

#### Resume

Les auteurs exposent un programme de calcul des réserves mathématiques pour une caisse de pensions ne prevoyant que la couverture du risque d'invalidite. On examine les cas d'un salaire constant et d'un salaire croissant en progression arithmetique, cela pour trois formules de rentes et, pour chacune d'elles, deux taux de cotisation. Les résultats ne sont présentés que sous forme de graphiques. Les tables numériques peuvent être demandées aux auteurs.

Dans une caisse à taux de cotisation unique (prime moyenne) on peut calculer pour chaque membre actif <sup>ä</sup> chaque age une reserve mathematique prospective qui est l'exces des engagements statuaires de la caisse <sup>a</sup> l'egard du membre sur les engagements de celui-ci ä l'egard de la Caisse.

Nous avons envisagé une caisse couvrant le seul risque d'invalidité<sup>2</sup> alimentée par des cotisations proportionnelles aux salaires selon un taux unique: pour fixer les idees on <sup>a</sup> pris pour ce taux unique le taux pour l'âge d'entrée 25 puis pour l'âge d'entrée 35.

Trois formules de pension parmi les plus simples ont été considérées

- I) Pension proportionnelle au salaire à l'entrée en invalidité.
- II) Pension proportionnelle au salaire à l'entrée en invalidité.

et à l'ancienneté lors de l'entrée en invalidité.

III) Pension proportionnelle au salaire à l'entrée en invalidité selon un facteur d'abord constant puis proportionnel à l'ancienneté lors de

<sup>&</sup>lt;sup>1</sup> Travail effectué au Centre de recherches de la Faculté SES de l'Université de Genève et présenté à la 58<sup>e</sup> assemblée générale ordinaire de l'Association des actuaires suisses à Neuchâtel le 22 octobre 1966.

<sup>&</sup>lt;sup>2</sup> Le cas d'une caisse n'assurant que des retraites a été traité dans une communication présentée à Paris au Colloque des 75 ans de l'Institut des actuaires franpais. Avril 1966.

l'entrée en invalidité mais plafonné à  $60\%$  (cette formule est en vigueur dans EVK et des formules semblables ont été adoptées dans de nombreuses autres caisses suisses).

Les cas classiques du salaire constant ayant d'abord été rappelés on a traité le calcul de la réserve mathématique prospective dans l'hypothese d'un salaire croissant en progression arithmetique.

Pour chacun des six cas que l'on a ainsi été amené à traiter ont été calculées les réserves mathématiques prospectives

- i) à l'entrée pour tous les âges d'entrée de 20 à 64.
- ii) au cours de la carrière pour chacun des âges d'entrées.

Trois seulement de ces dernières (pour les âges d'entrée 20, 35, 50 ou 55) ont pu etre figurees sur chacun des <sup>6</sup> graphiques.

En conclusion nous nous sommes efforcés

- a) d'élaborer un procédé systématique de calcul du bilan actuariel pour une caisse de pension (qui s'appliquerait avec quelques fications à une caisse couvrant à la fois les risques vieillesse, invalidité, survivants) à l'aide de l'ordinateur de faible capacité dont nous disposions;
- b) d'étendre les formules classiques au cas d'un salaire variant en progression arithmetique;
- c) de fournir les bases «expérimentales» à l'étude de l'évolution au cours de la carrière d'un membre de sa réserve mathématique prospective: l'étude théorique qui reste à faire devant permettre de déterminer l'allure de cette évolution, c'est-à-dire les intervalles de croissance, de decroissance, Fexistence et la position du maximum et le sens de la concavite. La comparaison des differentes conrbes met en évidence l'influence d'une variation du taux de cotisation. celle de la formule de pension enfin et surtout celle de la croissance du salaire.

Ainsi que l'ont montré des études récentes se rattachant aux travaux du Groupe de travail sur l'assurance du personnel la connaissance de l'évolution de la réserve individuelle est indispensable si l'on veut obtenir une vue profonde du problème des sorties anticipées c'est-à-dire de la situation qu'il convient de faire aux assurés qui quittent la caisse avant la réalisation de l'un des risques. On sait que du point de vue technique ce problème commande la recherche d'une solution rationnelle à la question dite du libre passage.

# Première partie. Formules et graphiques

## I. Pension d'invalidité

 $P=k s_u$ 

 $-$  Notations:

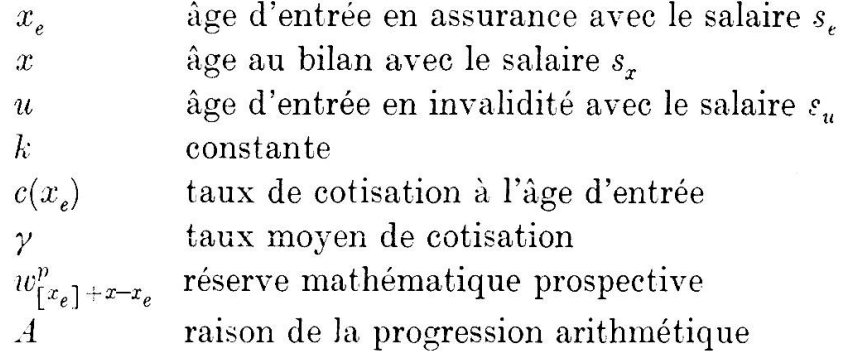

 $- Formules:$ 

Taux de cotisation à l'âge d'entrée  $c(x_i)$ 

Salaire constant: $s_u=s_e=s_x\,$  $\left( \mathbf{1}\right)$ 

$$
k\cdot\frac{N_{s_{\epsilon}}^{ai}}{\hbox{ }^{(12)}N_{x_{\epsilon};\,\bar{6}\bar{5}-x_{\epsilon}}^{a}}|}
$$

Salaire en progression arithmétique:  $s_u = s_x + (u-x) A$  $|2)$ 

$$
k \cdot \frac{\left(s_e \ N_{x_e}^{ai} + A S_{x_e+1}^{ai}\right)}{s_e \sqrt{(12)} N_{x_e + 65 - x_e}^a + A \sqrt{(12)} S_{x_e+1 + 65 - x_e-1}^a}
$$

Réserve mathématique prospective  $w_{[x_e]+\sqrt{x-x_e}}^p(\gamma)$ 

Salaire constant: $s_u=s_{\mathbf{\ell}}=s_x$  $1)$ 

$$
\frac{s_x}{D_x^a}\left[k\ N_x^{ai}-\gamma\ ^{(12)}N_{x;\ \overline{65-x}}\right]
$$

Salaire en progression arithmétique:  $s_u = s_x + (u-x) A$  $|2\rangle$ 

$$
\frac{1}{D_x^a} \left[ k(s_x N_x^{ai} + AS_{x+1}^{ai}) - \gamma \left( s_x \right)^{(12)} N_{x;\,\overline{65-x}}^a + A \right. \xrightarrow{(12)} \!\!\! S_{x+1;\,\overline{65-x-1}}^a \right)
$$

- $70 -$
- $-$  Application numérique:

 $k = \frac{65 - x_e}{60}$  $x_e = 20,21, \ldots 64$  $\gamma = c(25); \gamma = c(35)$  $x = x_e, x_e + 1, \ldots 64$  $s_e = s_x = 1$  $A = 0,03$ 

# II. Pension d'invalidité

 $P = k (u-x) s_u$ 

- Notations: Comme pour le cas I.
- $Formules:$

 $\hat{\theta}$ 

Taux de cotisation à l'âge d'entrée  $c(x_e)$ 

Salaire constant:  $s_u = s_e = s_x$  $1)$ 

$$
k \cdot \frac{S_{x_{e}+1}^{ai}}{(12)N_{x_{e}+65-x_{e}+65-x_{e}}^{a}}
$$

Salaire en progression arithmétique:  $s_u = s_x + (u-x) A$  $\mathbf{2}$ 

$$
k \cdot \frac{(s_e + A) S_{x_e+1}^{ai} + 2A T_{x_e+2}^{ai}}{s_e \cdot {}^{(12)}N_{x_e+65-x_e+}^{a} + A} \cdot {}^{(12)}S_{x_e+1+65-x_e-1}^{a}
$$

Réserve mathématique prospective  $w_{[x_e]+x=x_e}^p(\gamma)$ 

Salaire constant:  $s_u = s_e = s_x$  $1)$ 

$$
\frac{s_x}{D_x^a} [k \{ S_{x+1}^a + (x-x_e) N_x^{ai} \} - \gamma^{(12)} N_{x;\,65-x}^a ]
$$

Salaire en progression arithmétique:  $s_u = s_x + (u-x)$ .  $2)$ 

$$
\frac{1}{D_x^a} \left[ k_1^{\dagger} (x - x_e) \, s_x \, N_x^{ai} + \left\{ s_x + (x - x_e + 1) \, A \right\} S_{x+1}^{ai} + 2A \, T_{x+2}^{ai} \right] - \gamma \left( s_x^{(12)} N_{x; \, 65-x}^a + A^{(12)} S_{x+1; \, 65-x-1}^a \right) \right]
$$
\n
$$
\text{avec} \quad T_x^{ai} = \sum_{\lambda=x}^{64} S_x^{ai}
$$

Les sommations N, S, T, s'arrêtent à  $x = 64$  et par suite  $S_x = T_x = 0$ pour  $x > 64$ .

71

- Application numérique:

 $x_e,\,x,s_e,\,s_x,\,\gamma$  et  $A$  comme pour le cas I.

$$
k = \frac{1}{60}
$$

## III. Pension d'invalidité

- si  $0 \le u x_e \le 10$  $P = 0.35 s_u$  $P=\left(0{,}35+\frac{u\hspace{-0.08cm}-\hspace{-0.08cm}x_{\ell}\hspace{-0.08cm}-\hspace{-0.08cm}10}{100}\right)s_u$ si $10 \leqq u-x_{\epsilon} \leqq 35$ si  $35 \le u - x_e \le 64$  $P = 0,60 s_u$
- Notations: Comme pour le cas I.

 $- Formules:$ 

Taux de cotisation à l'âge d'entrée  $c(x_e)$ 

1) Salaire constant: 
$$
s_u = s_e = s_x
$$
  
\n
$$
\underbrace{0,35 \ N_{x_e}^{ai} + 0,01 \ (S_{x_e+11}^{ai} - S_{x_e+36}^{ai})}_{(12) N_{x_e}^a \cdot 65 - x_e}
$$

2) Salaire en progression arithmétique: 
$$
s_u = s_x + (u-x) A
$$
\n $\frac{35(s_e N_{x_e}^{ai} + AS_{x_e+1}^{ai}) + 0.02A (T_{x_e+12}^{ai} - T_{x_e+37}^{ai}) + 0.01\{(s_e+11A) S_{x_e+11}^{ai} - (s_e+36A) S_{x_e+36}^{ai}\}}{s_e \frac{(12)N_{x_e+65-x_e+1}^{a} + A \frac{(12)S_{x_e+165-x_e-1}}{35}}{s_e+1}$ 

Réserve mathématique prospective  $w^p_{[x_e]+x-x_e}(\gamma)$ 

Salaire constant: $s_{\boldsymbol{u}}=s_{\boldsymbol{e}}=s_{\boldsymbol{x}}$  $1)$ 

$$
\text{Si } x_e \leqq x \leqq x_e + 10
$$

$$
\frac{s_x}{D_x^a} \left\{ 0,35 N_x^{ai} + 0,01 (S_{x_e+11}^{ai} - S_{x_e+36}^{ai}) - \gamma (12) N_{x:\,65-x}^a \right\}
$$
  
Si  $x_e + 10 \le x \le x_e + 35$ 

$$
\frac{s_{_T}}{D_x^a}\left\{ \left[0.35+\left(x-x_e-10\right)0.01\right]N_x^{ai}+0.01\left(S_{x+1}^{ai}-S_{x_e+36}^{ai}\right)-\gamma \right.^{(12)}N_{x\,65-x}^a\left.\right\}
$$

$$
- 72 -
$$
  
\nSi  $x_e + 35 \le x \le 64$   
\n
$$
\frac{s_x}{D_x^a} \{0,60 \ N_x^{ai} - \gamma^{(12)} N_{x:\ 65-x}^a\}
$$

Salaire en progression arithmétique:  $s_u = s_x + (u-x) A$  $|2)$ 

$$
\begin{aligned} \text{Si} \ \ x_e &\leq x \leq x_e + 10 \\ \frac{1}{D_x^a} \left\{ 0, &35 \left( s_x N_x^{ai} + A S_{x+1}^{ai} \right) + 0, &01 \left[ \left\{ s_x + A \left( 11 - (x - x_e) \right) \right\} S_{x_e + 11}^{ai} - 1 \right. \\ \left. \left\{ s_x + A \left( 36 - (x - x_e) \right) \right\} S_{x_e + 36}^{ai} \right\} + 0, &02 \, A \left( T_{x_e + 12}^{ai} - T_{x_e + 37}^{ai} \right) \\ &- \gamma \left. \left( s_x {}^{(12)} N_{x}^a, \overline{ s_{5-x}} \right] + A \left. {}^{(12)} S_{x+1}^a, \overline{ s_{5-x-1}} \right) \right\} \end{aligned}
$$

$$
\operatorname{Si} \; x_e + 10 \leq x \leq x_e + 35 \\ \frac{1}{D_x^a} \left\{ \left( 0{,}35 + \left( x{-}x_e{-}10 \right){0{,}01} \right) s_x N_x^{ai} + 0{,}01 \left[ s_x{+} \right. A \left( 26 + \left( x{-}x_e \right) \right) \right] S_{x+1}^{ai} \\ - 0{,}01 \left[ s_x{+}A \left( 36 - \left( x{-}x_e \right) \right) \right] S_{x_e+36}^{ai} + 0{,}02\,A \left( T_{x+2}^{ai} {-} T_{x_e+37}^{ai} \right) \\ - \gamma \left( s_x {}^{(12)} N_{x:65-x}^a + A \right. {}^{(12)}S_{x+1:65-x-1}^a \right) \right\}
$$

$$
\operatorname{Si}\ x_{e} + 35 \leq x \leq 64
$$
  

$$
\frac{1}{D_{x}^{a}}\left\{0,60\left(\mathrm{s}_{x}N_{x}^{ai} + AS_{x+1}^{ai}\right) - \gamma\left(\mathrm{s}_{x}^{(12)}N_{x:\,65-x}^{a} + A^{(12)}S_{x+1:\,65-x-1}^{a}\right)\right\}
$$

Les sommations N, S, T s'arrêtent à  $\,x=64\,$  et par suite  $\,S_x=T\,_{z}=0\,$ pour  $x > 64$ .

- Application numérique:  $x_e$ ,  $x$ ,  $s_e s_x$ ,  $\gamma$  et A comme pour le cas I.

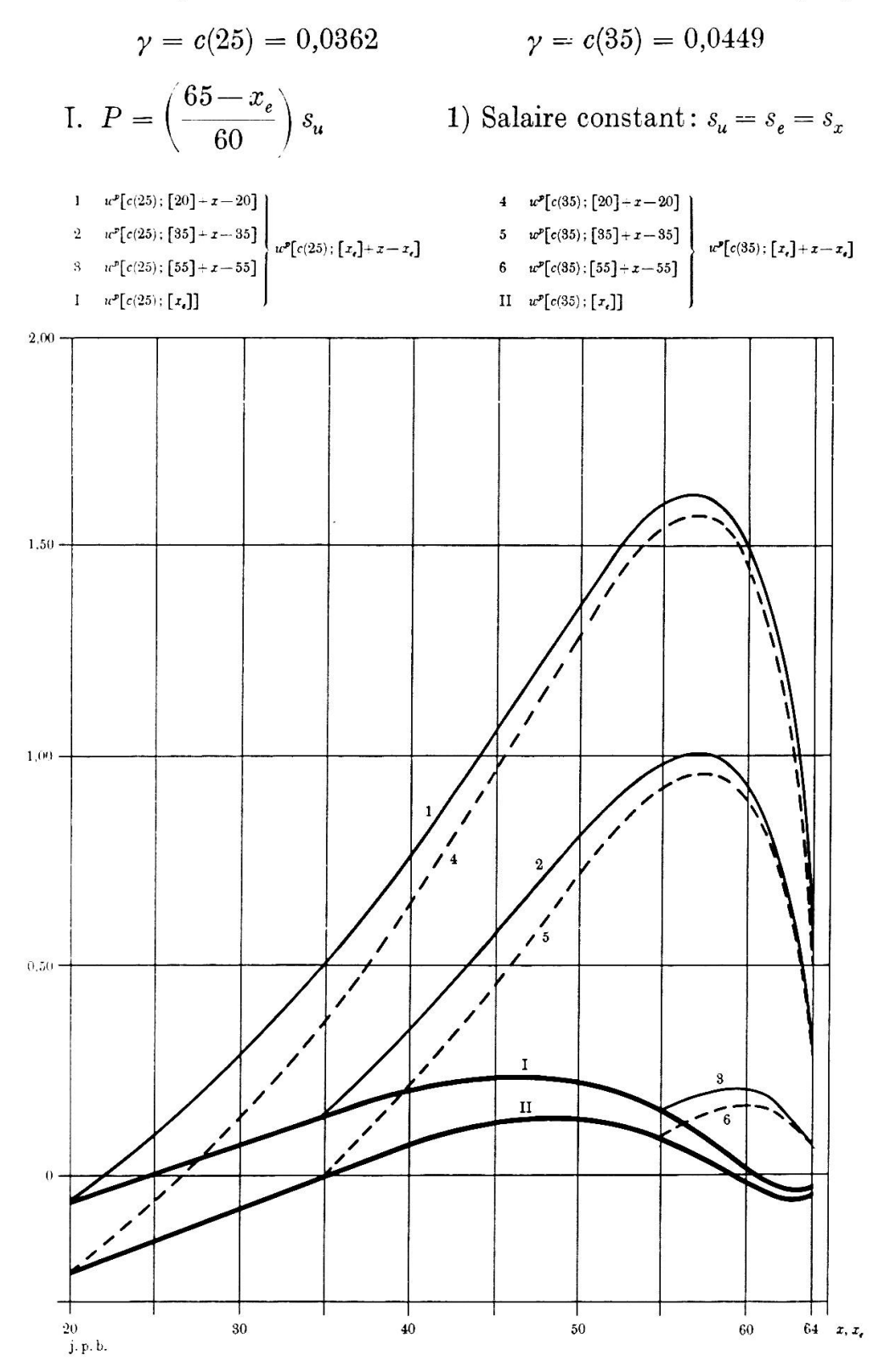

— 78 —

Calcul des réserves des pensions d'invalidité dans une caisse à taux de Graphique 2 cotisation unique

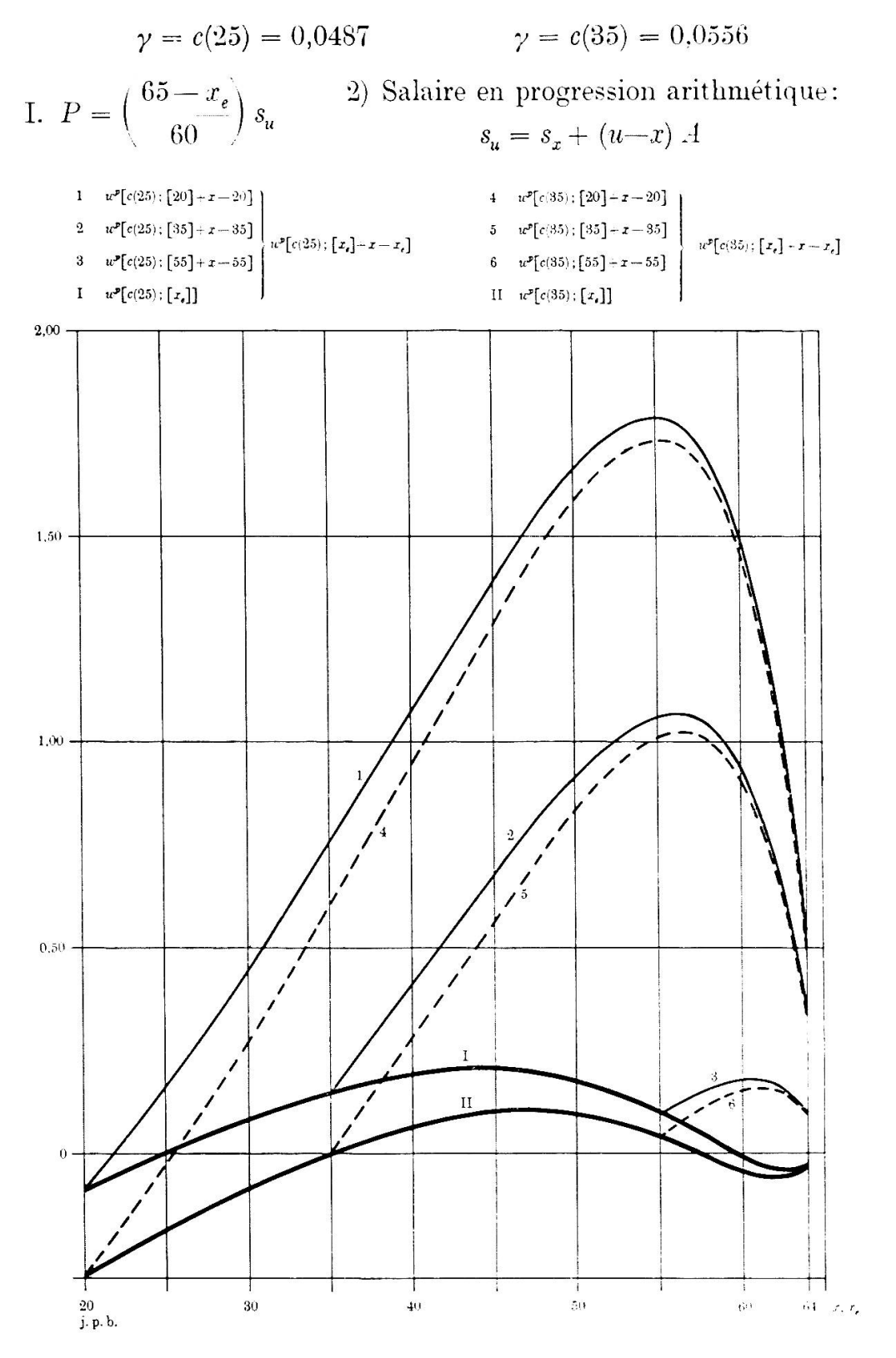

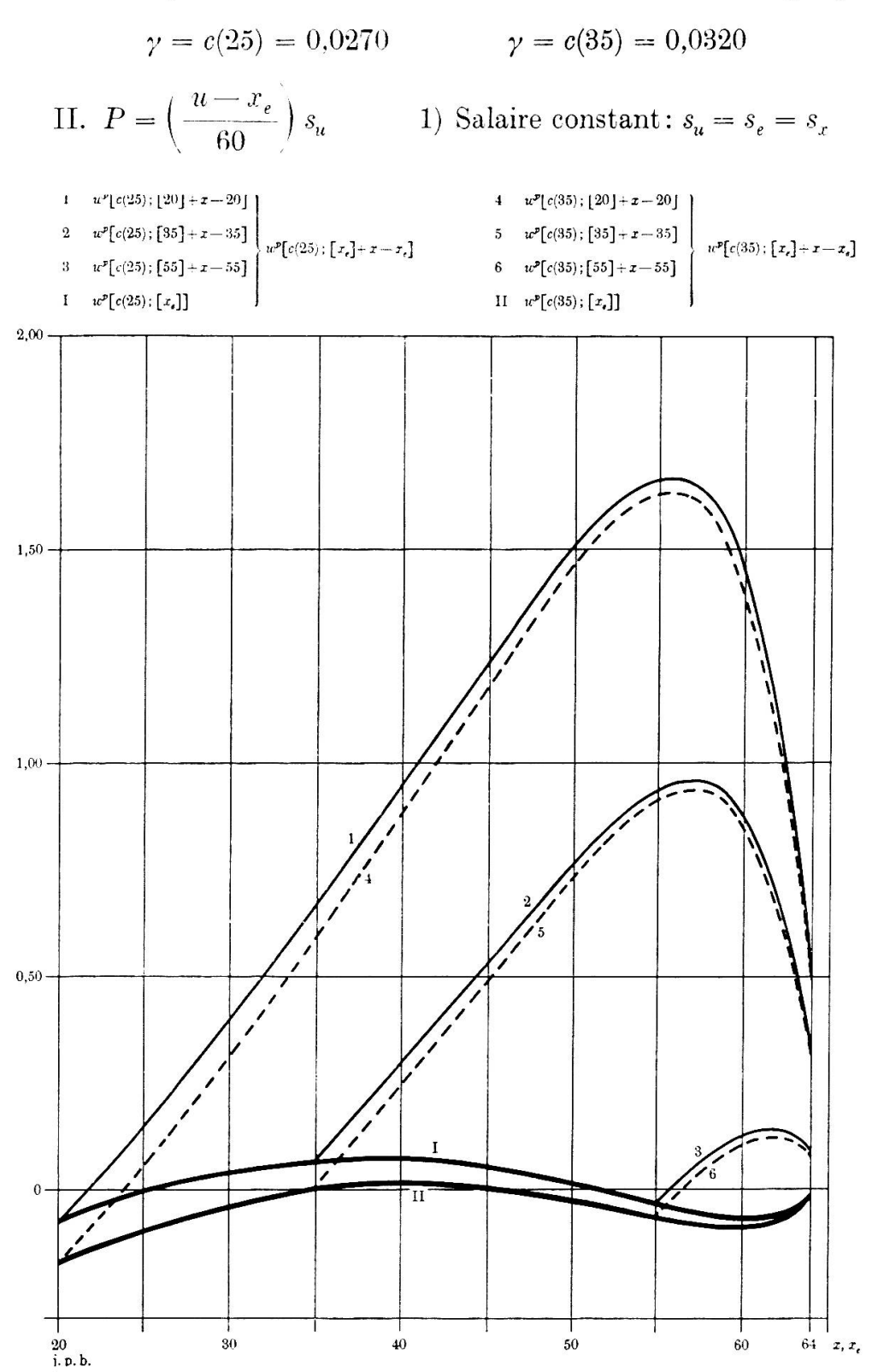

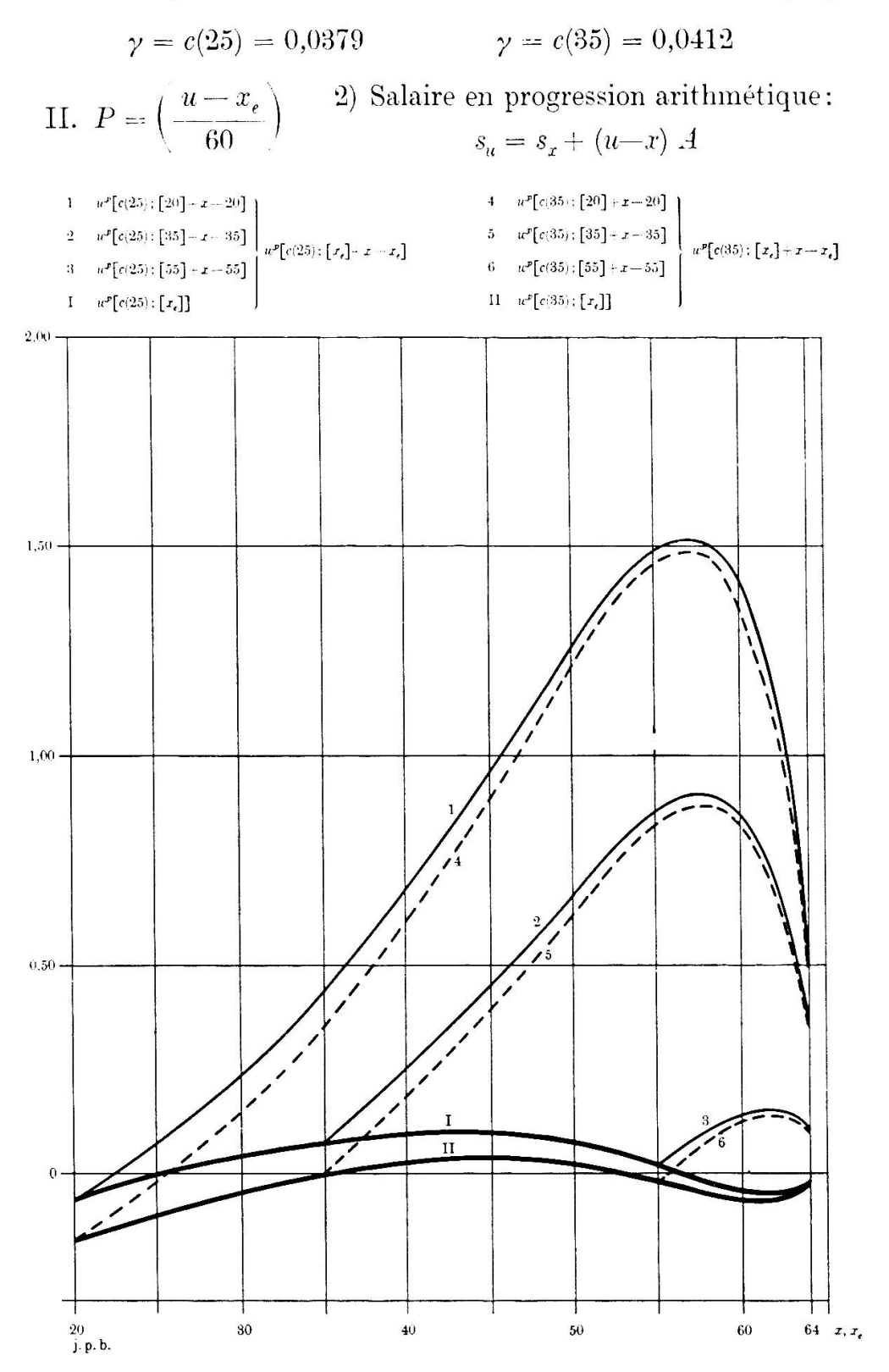

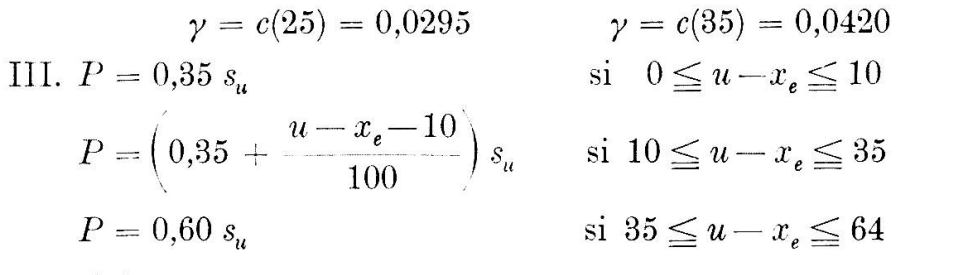

1) Salaire constant:  $s_u = s_e = s_x$ 

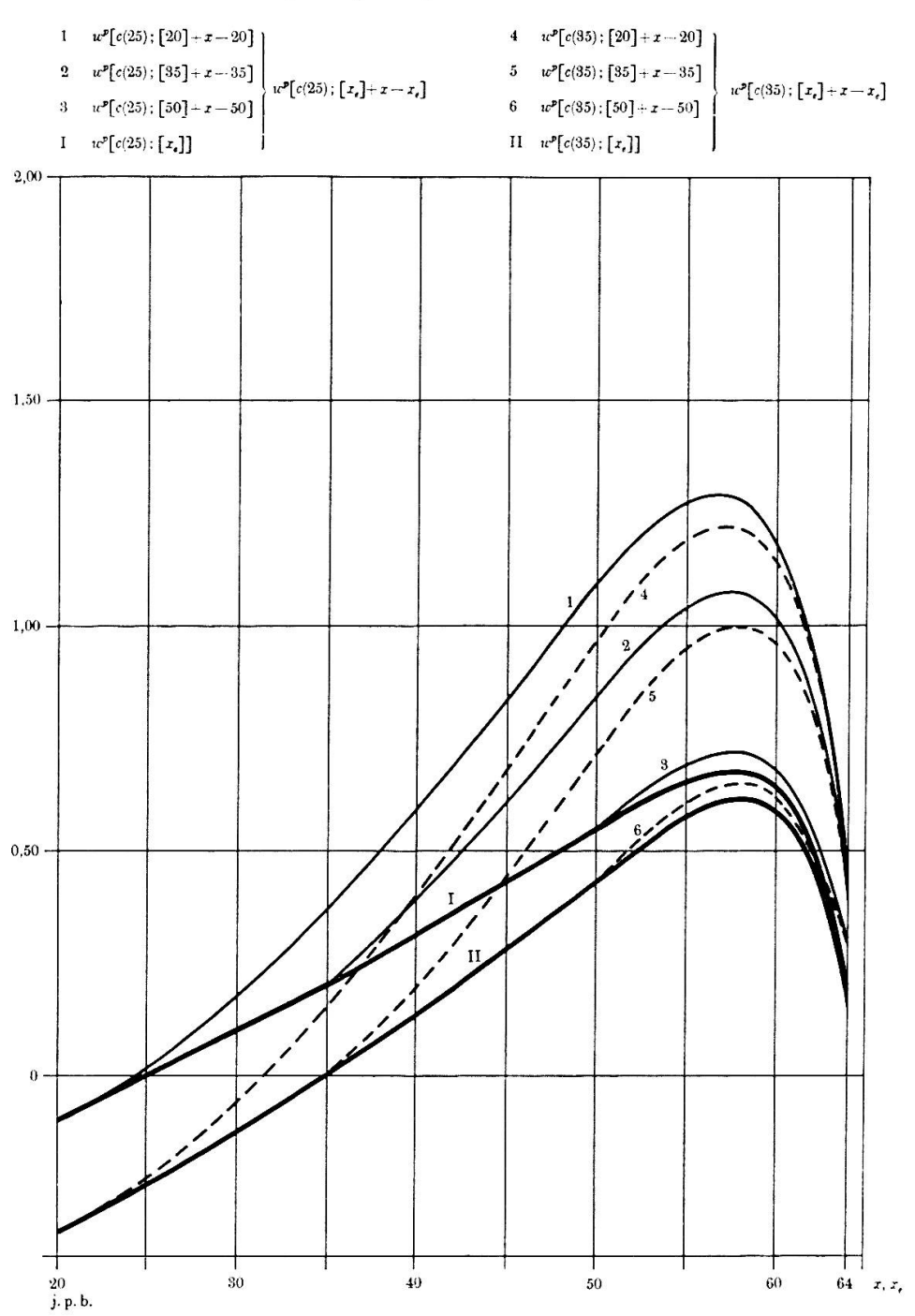

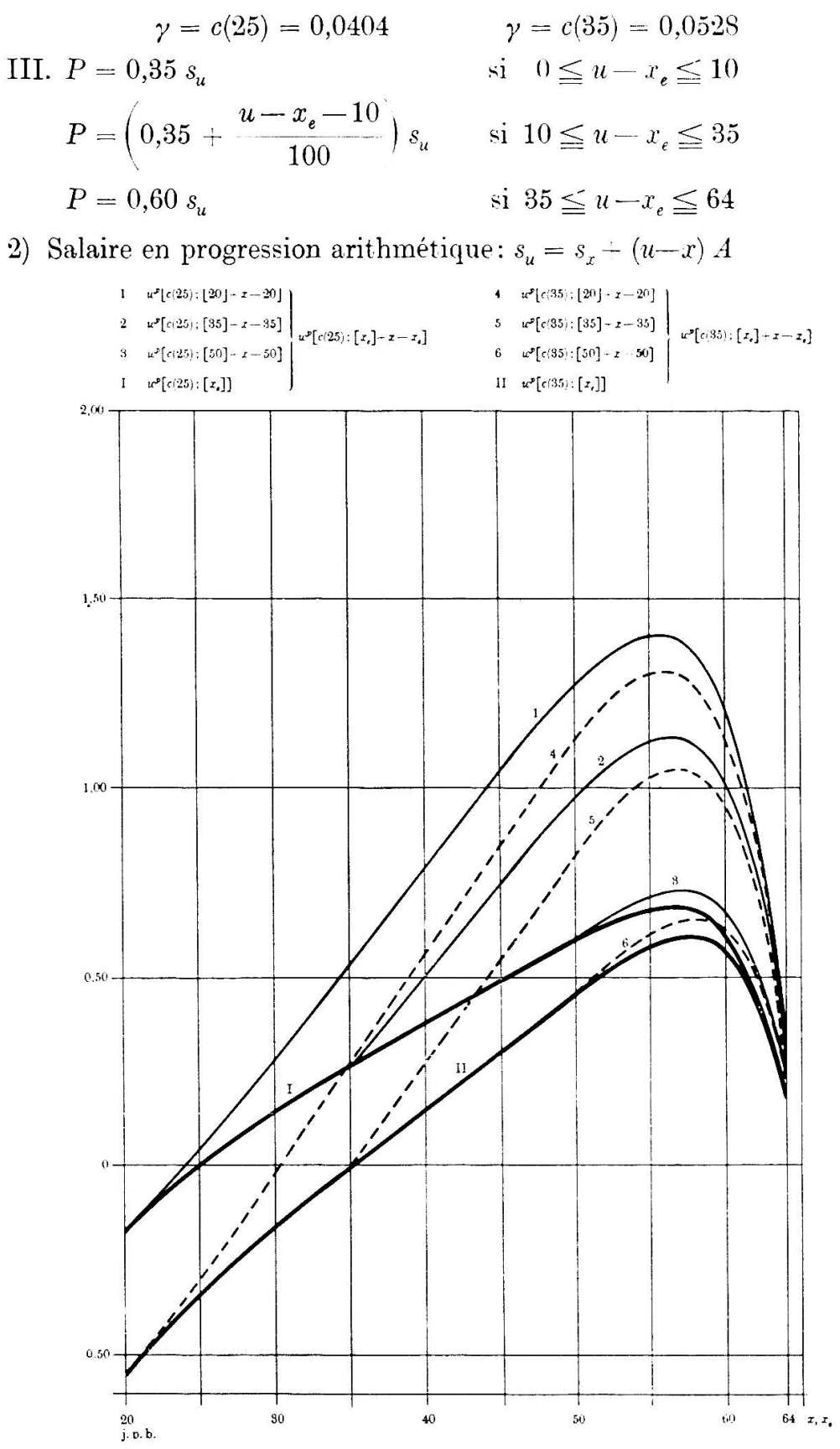

### Deuxieme partie. Description du programme de calcul

### **Machines**

Les calculs ont été effectués avec un ordinateur IBM 1620, mod. I de l'Université de Genève, comprenant:

- Une unité centrale avec une mémoire de 20000 positions décimales (ou 10000 positions alphanumériques)

- Un lecteur/perforateur de cartes

 $-$  Une unité à disques interchangeables.

#### Langage de programmation

Le langage Fortran II-D ne donne pas, <sup>a</sup> notre avis, une souplesse süffisante pour une utilisation intensive des disques, tant en ce qui concerne la lecture ou l'écriture de données que celles des programmes ou sousprogrammes. U n'est par exemple pas possible de cbarger un programme ou un sousprogranmie de la bibliotheque traduite sur disques sans l'avoir expressément désigné déjà lors de la traduction du programme principal, ni de garder en mémoire centrale, sans altération des constantes, un sousprogramme lorsqu'on veut changer le programme principal.

Pour ces raisons, nous devions utiliser le langage de base, soit pour notre type de machine le SPS II-D (Symbolic Programming System), en tirant profit du svsteme de programmes et sousprogrammes utilitaires  $(PSE)^1$ .

#### Définition du problème

Sur la base d'un maximum de 6 vecteurs-données  $d_s(x)$ ,  $i=1, 2, ..., 6; x = 20, 21, ..., 64$ , calculer une matrice  $W(45 \times 45)$  dans laquelle chaque terme

$$
w_{x, x_{e}} = f_{k}(x, x_{e}, c, a), \quad x = 20, 21, ..., 64
$$

$$
x_{e} = 20, 21, ..., 64
$$

où  $a$  est une constante et  $c$  soit une constante (par exemple cotisation unique à 35 ans), soit un vecteur  $c_k(x_e)$ ,  $x_e = 20, 21, ..., 64, x$  représen-

<sup>&</sup>lt;sup>1</sup> Le système PSE a été développé au Centre de calcul de la Chaire d'économétrie de l'Université de Genève dans le cadre d'une recherche menée grâce à l'appui du Fonds national suisse de recherches scientifiques auquel nous tenons ici <sup>a</sup> exprimer toute notre gratitude.

tant l'âge de l'assuré et  $x_e$  son âge d'entrée dans la caisse de pensions. Ces calculs sont à effectuer pour un nombre  $k$  de plans de prestations.

#### Organisation générale du programme

Deux objectifs principaux nous ont guidés dans le choix de la solution adoptée: d'une part, il fallait que le programme puisse être exécuté avec l'ordinateur IBM 1620 de seulement 20000 positions de mémoire, une place maximum devant être réservée pour les fonctions  $c$  et  $W$ , et d'autre part qu'un seul et même programme puisse être applicable aux options c constant ou  $c(x<sub>e</sub>)$ , et ceci pour k plans de prestations.

Ces circonstances nous ont amenés à écrire un programme-cadre pour le déroulement général des opérations et appelant des sousprogrammes définis par des cartes de contrôle pour le calcul de  $c$  et de  $W$ . sousprogrammes que nous appellerons par la suite  $CX$  et  $WX$ . Le programme-cadre se décompose lui-même en 6 phases  $A, B, C, D, E, F$ , chaque phase formant un tout et se relayant en mémoire centrale par des chargements successifs a partir du disque. La phase E est appelee lors de chaque changement de page et la phase F en alternance avec la phase  $WX$  pour le calcul de chaque  $w_{x, x_{e}}$ , ce qui implique plus de 2000 chargements de programmes du disque en mémoire centrale pour le cald'une seule matrice IF.

De plus chaque phase peut utiliser elle-même des sousprogrammes et des macro-sousprogrammes<sup>1</sup> (12 macro-sousprogrammes PSE, 6 macro-sousprogrammes du constructeur en plus des sousprogrammes du programme moniteur). Par exemple lors de chacune des 2025 exécutions de l'un des sousprogrammes  $WX$ , celui-ci se débranche plus de 60 fois dans des macro-sousprogrammes du Systeme. Ou encore pour chaque nombre calculé, on se débranche, dans la phase E, à un sousprogramme d'edition qui se debranche lui-meme dans plusieurs macrosousprogrammes.

#### Déroulement du programme

(Toutes les phases font partie de la bibliotheque des programmes sur disque.)

<sup>1</sup> Nous appelons macro-sousprogramme un sousprogramme vers lequel on se debranche par l'ecriture d'une instruction, en utilisant un code operatoire defini pour chacun d'eux.

### Phase A

- Chargement de tous les macro-sousprogrammes.
- $-$  Chargement, en zone II<sup>1</sup>, du sousprogramme de chargement des vecteurs-données.
- Lecture, transformation et enregistrement des donnees et constantes avec construction des mots de contrôle des vecteurs-données.
- Surimpression, en zone II, du sousprogramme de chargement des vecteurs-donnees par le sousprogramme d'edition.
- Edition et impression de la premiere page reproduisant l'ensemble des données.
- Lecture de la carte de contröle pour le choix des sousprogrammes de calcul  $(CX$  et  $WX)$  avec construction du sousprogramme de chargement des phases.
- $-$  Si commutateur n<sup>o</sup> 3 enclenché: appel, en zone I, de la phase B et débranchement; sinon: appel en zone I de la phase CX.

## Phase B

- $-$  Si commutateur nº 3 enclenché: lecture de c constant, transformaen virgule flottante et report dans toutes les positions du vecteur c.
- Report en zone de travail du disque, d'une partie des données et remplacement de celles-ci par la phase C; debranchement.

### Phase C

- Chargement en zone I et vjustement de la phase  $F$  (y compris le sousprogramme d'édition de la zone II) et report sur disque en début d'un cylindre de la zone de travail.
- Même travail pour le sousprogramme  $WX$  amené en zone I+II et reporté sur la seconde moitié du même cylindre de travail du disque.
- Chargement, en zone I, de la phase <sup>D</sup> et debranchement.

### Phase D

- Reprise des données provisoirement enregistrées sur disque et reconstitution de l'ensemble de celles-ci en mémoire centrale.
- Chargement en zone I de la phase <sup>E</sup> et debranchement.

<sup>1</sup> Voir Annexe.

### Phase E

- Nouveau chargement, en zone II, du sousprogramme d'édition.
- Etablissement et impression de l'entête de la page de suite.
- $-$  Initialisation des paramètres et chargement, en zone I $+$ II, de la phase  $WX$  à partir de la zone de travail du disque.

### Phase F

- Edition du résultat  $w \neq 0,99999999 \cdot 10^{99}$ ; si  $w = 0,99999999 \cdot 10^{99}$ , l'édition est supprimée.
- $-En$  *fin de ligne:* impression de celle-ci, établissement des nouveaux paramètres de  $w_{x,x_e}$ , chargement de la phase  $WX$  et débranchement.
- $En fin de page: impression de la ligne, chargement de la phase E et$ debranchement.
- $En fin de matrice: si commutateur n<sup>o</sup> 3 enelenché, lecture d'un nou$ veau  $c$  constant avec reconstruction du nouveau vecteur  $c$ , chargement de la phase E et débranchement. Une carte c vierge entraîne la fin du travail. Si commutateur nº 3 déclenché: fin du travail.

Sousprogramme CX (peut utiliser toute la zone I)

- Calcul et construction du vecteur c.
- Chargement, en zone I, de la phase <sup>B</sup> et debranchement.

Sousprogramme  $WX$  (peut utiliser l'ensemble des zones I+II)

- Calcul de  $w_{x,x_e}$  à partir des valeurs de x et  $x_e$ .
- Chargement, en zones I+II, de la phase F à partir de la zone de travail du disque et débranchement.

#### Inconvénients et avantages de cette solution

Cette méthode de décomposition du programme en phases chargées successivement en mémoire centrale augmente le temps d'exécution sur l'ordinateur IBM 1620 d'environ  $80\%$  par rapport à un programme similaire enregistré entièrement en mémoire centrale. Ce rapport peut cependant etre fortement diminue par une application plus poussee de la methode et il faut relever que celle-ci est <sup>a</sup> notre sens la seule qui permette d'atteindre les objectifs fixés, sans dépasser la capacité de mémoire disponible, les diverses phases mises bout à bout représentant en effet pres du double de cette derniere.

L'avantage majeur, qui reste valable même avec une machine puissante, semble résider dans le fait que la subdivision du programme en phases permet d'assembler et de tester separement les differents aspects du problème à traiter, avec les facilités de vérification et de correction ultérieures que ce système implique.

D'autre part, il suffit de transcrire simplement les formules de calcul de  $c$  et  $W$  pour que le programme soit exécutable pour un autre plan de prestations.

Enfin, le fait que tous les sousprogrammes  $CX$  et  $WX$  sont enregistrés simultanément sur disque permet de concevoir qu'il suffit simplement d'ecrire d'autres programmes-cadres pour que l'ensemble de tous les plans de prestations deviennent opérationnels dans les apapplications pratiques des caisses de pensions, elargissant ainsi le cadre théorique du simple calcul de tables de réserves mathématiques pour un salaire unitaire.

#### Annexe

### Programme «Caisses de pensions » schéma d'utilisation de la mémoire centrale

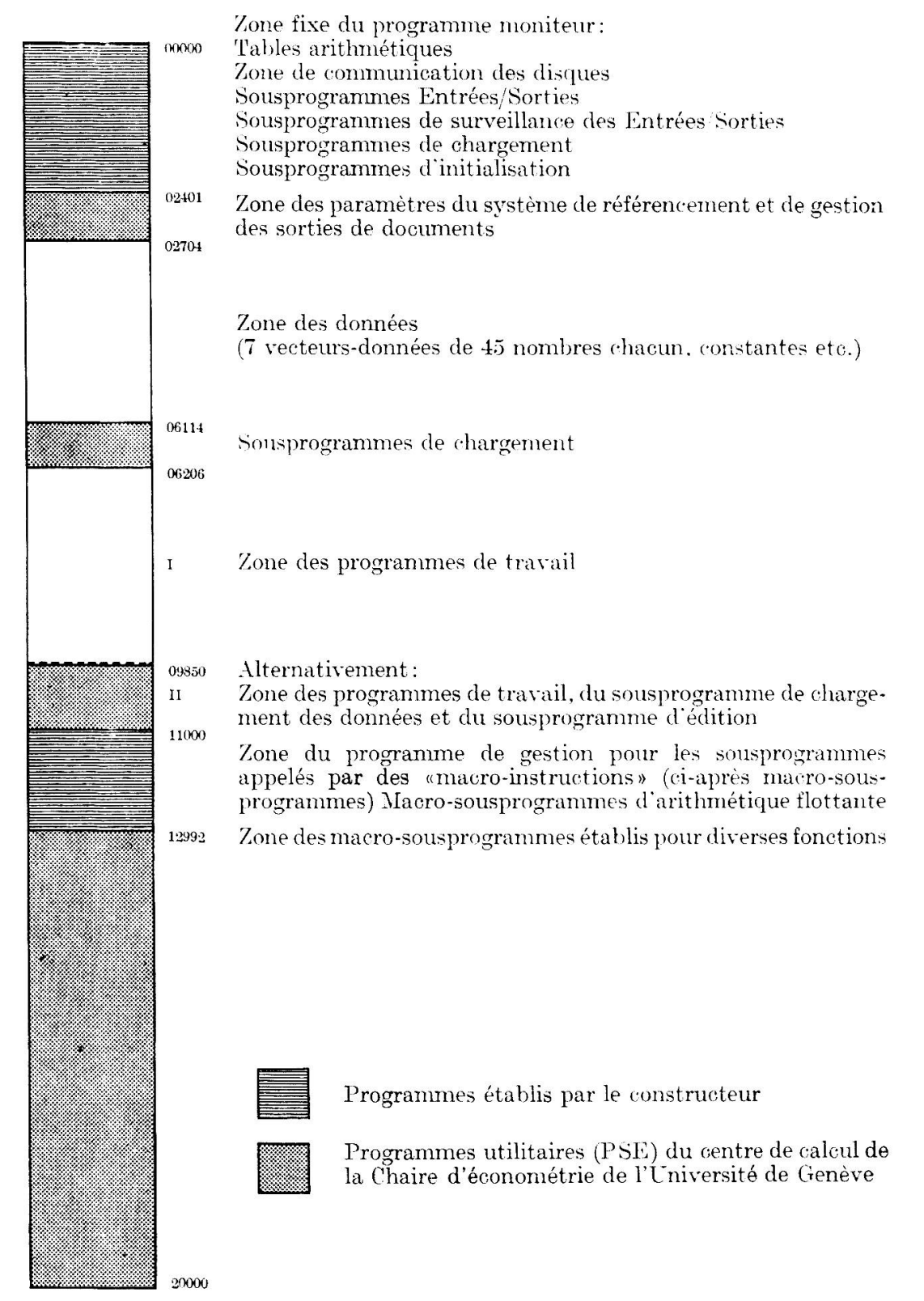

 $85 -$ 

#### Zusammenfassung

Für eine Pensionskasse, welche nur die Deckung des Invaliditätsrisikos vorsieht, stellen die beiden Autoren ein Programm zur Berechnung der mathematischen Reserven auf. Dabei werden drei Rentenformeln und für jede zwei Beitrags-- dies sowohl für konstante wie linear steigende Besoldung - berücksichtigt. Die Resultate sind nur graphisch wiedergegeben, doch übermitteln die Autoren die numerischen Tabellen gerne an Interessenten.

### Summary

The authors expound <sup>a</sup> method of calculating mathematical reserves for a pension fund covering only disability benefits, having regard to salary remaining constant and salary increasing in arithmetic progression, three benefit formulas and, in respect of each of them, two rates of contribution. The results have been shown only in graphic form. Numerical tables could be expected from the authors.

#### Riassunto

Gli autori expongono un programma di calcolo delle riserve matematiohe - per una cassa pensione che prevede unicamente la copertura del rischio d'invaliditä - per uno stipendio costante <sup>e</sup> per uno stipendio che aumenta in progressione aritmetica, per tre formule di rendite e, per ognuna delle stesse, due tassi di contribuzione. I risultati sono presentati in forma di grafici. Le tavole numeriche possono essere domandate agli autori.